# moovit 地鐵板南線的服務時間表和線路圖

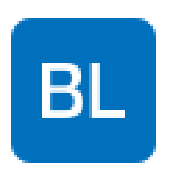

## 板南線 いっきょう しょうしゃ しゅうしゃ しゅうしゃ あいじょう あいじょう あいじょう あいじょう あいじょう しょうかい しょうかん こうしゅう しょうかい こうしゅう こうしゅう こうしゅう

地鐵板南((板南線))共有2條行車路線。工作日的服務時間為: (1) 頂埔 Dingpu: 00:00 - 23:56(2) 南港展覽館 Taipei Nangang Exhibition Center: 00:00 - 23:56 使用Moovit找到地鐵板南線離你最近的站點,以及地鐵板南線下班車的到站時間。

## 方向**:** 頂埔 **Dingpu**

23 站 [查看服務時間表](https://moovitapp.com/_new__taipei___%E5%8F%B0%E5%8C%97%E6%96%B0%E5%8C%97-3843/lines/%E6%9D%BF%E5%8D%97%E7%B7%9A/48314178/2/zh-tw?ref=2&poiType=line&customerId=4908&af_sub8=%2Findex%2Fzh-tw%2Fline-pdf-_New__Taipei___%25E5%258F%25B0%25E5%258C%2597%25E6%2596%25B0%25E5%258C%2597-3843-2320662-48314178&utm_source=line_pdf&utm_medium=organic&utm_term=%E6%9D%BF%E5%8D%97%E7%B7%9A)

#### 南港展覽館 Taipei Nangang Exhibition Center

南港 Nangang

昆陽 Kunyang

後山埤 Houshanpi

永春 Yongchun

市政府 Taipei City Hall

國父紀念館 Sun Yat-Sen Memorial Hall

忠孝敦化 Zhongxiao Dunhua

忠孝復興 Zhongxiao Fuxing

忠孝新生 Zhongxiao Xinsheng

善導寺 Shandao Temple

台北車站 Taipei Main Station

西門 Ximen

龍山寺 Longshan Temple

江子翠 Jiangzicui

新埔 Xinpu

板橋 Banqiao

府中 Fuzhong

亞東醫院 Far Eastern Hospital

海山 Haishan

#### 地鐵板南線的服務時間表

往頂埔 Dingpu方向的時間表

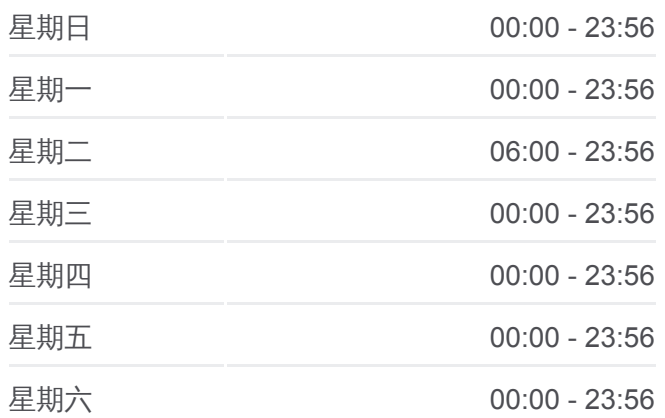

#### 地鐵板南線的資訊

方向**:** 頂埔 Dingpu 站點數量**:** 23 行車時間**:** 37 分 途經車站**:**

土城 Tucheng

永寧 Yongning

頂埔 Dingpu

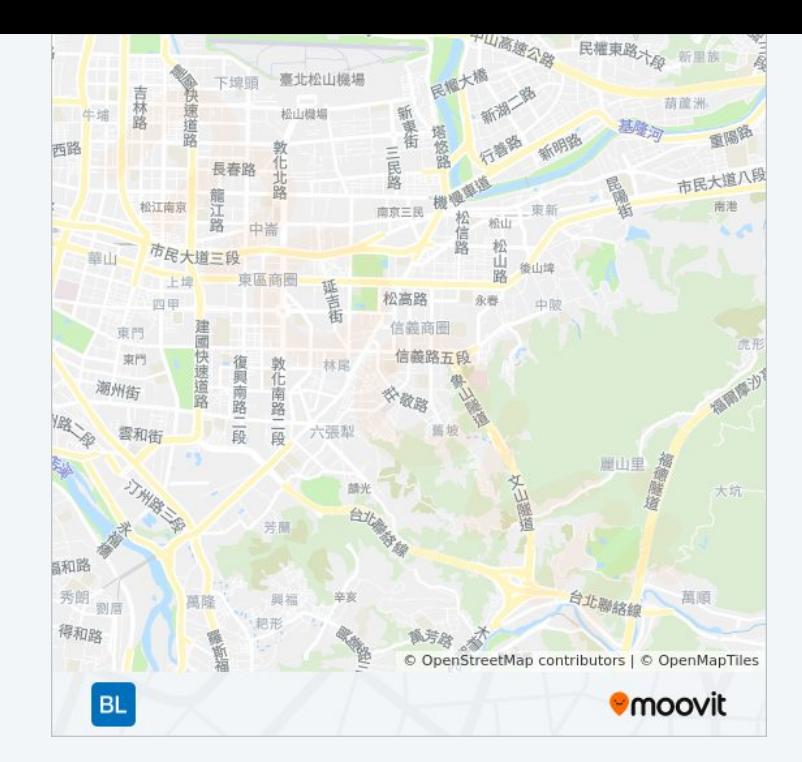

### 方向**:** 南港展覽館 **Taipei Nangang Exhibition Center**

23 站 [查看服務時間表](https://moovitapp.com/_new__taipei___%E5%8F%B0%E5%8C%97%E6%96%B0%E5%8C%97-3843/lines/%E6%9D%BF%E5%8D%97%E7%B7%9A/48314178/1/zh-tw?ref=2&poiType=line&customerId=4908&af_sub8=%2Findex%2Fzh-tw%2Fline-pdf-_New__Taipei___%25E5%258F%25B0%25E5%258C%2597%25E6%2596%25B0%25E5%258C%2597-3843-2320662-48314178&utm_source=line_pdf&utm_medium=organic&utm_term=%E6%9D%BF%E5%8D%97%E7%B7%9A)

頂埔 Dingpu

永寧 Yongning

土城 Tucheng

海山 Haishan

亞東醫院 Far Eastern Hospital

府中 Fuzhong

板橋 Banqiao

新埔 Xinpu

江子翠 Jiangzicui

龍山寺 Longshan Temple

西門 Ximen

台北車站 Taipei Main Station

善導寺 Shandao Temple

忠孝新生 Zhongxiao Xinsheng

忠孝復興 Zhongxiao Fuxing

忠孝敦化 Zhongxiao Dunhua

國父紀念館 Sun Yat-Sen Memorial Hall

市政府 Taipei City Hall

#### 地鐵板南線的服務時間表

往南港展覽館 Taipei Nangang Exhibition Center方向 的時間表

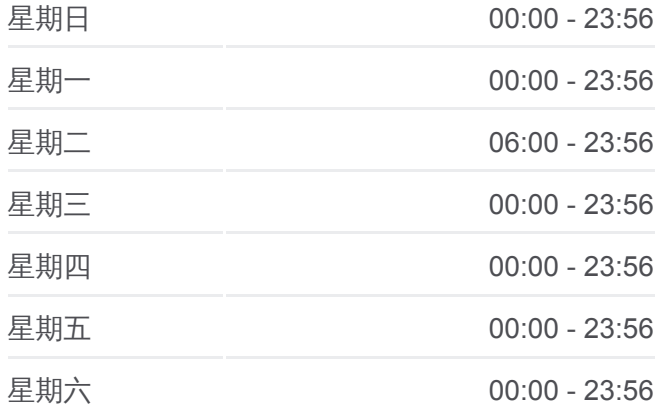

#### 地鐵板南線的資訊

方向**:** 南港展覽館 Taipei Nangang Exhibition Center 站點數量**:** 23 行車時間**:** 37 分 途經車站**:**

永春 Yongchun

後山埤 Houshanpi

昆陽 Kunyang

南港 Nangang

南港展覽館 Taipei Nangang Exhibition Center

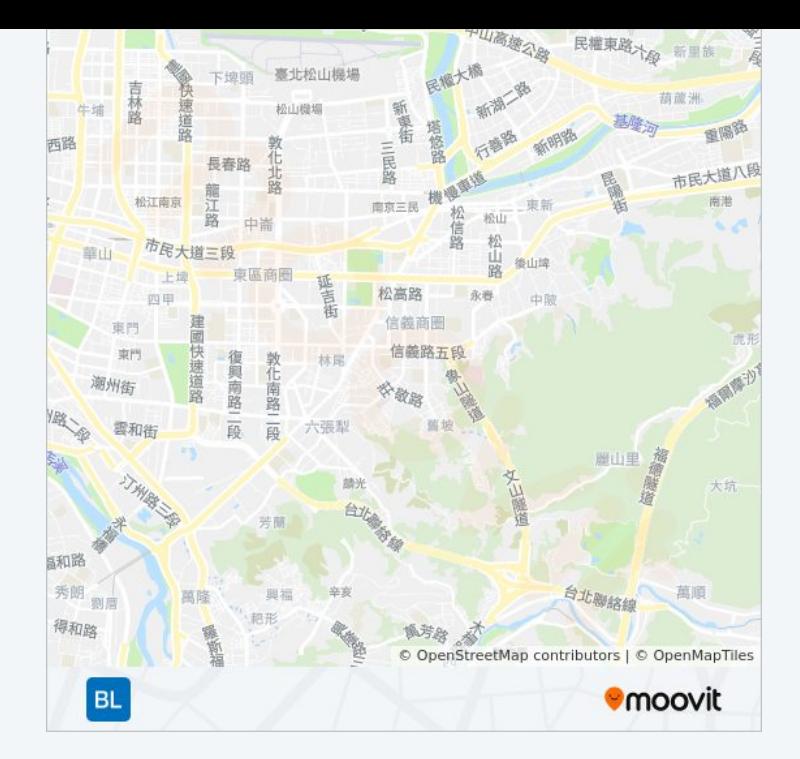

你可以在moovitapp.com下載地鐵板南線的PDF服務時間表和線路圖。使用 Moovit [應用程式查](https://moovitapp.com/_new__taipei___%E5%8F%B0%E5%8C%97%E6%96%B0%E5%8C%97-3843/lines/%E6%9D%BF%E5%8D%97%E7%B7%9A/48314178/2/zh-tw?ref=2&poiType=line&customerId=4908&af_sub8=%2Findex%2Fzh-tw%2Fline-pdf-_New__Taipei___%25E5%258F%25B0%25E5%258C%2597%25E6%2596%25B0%25E5%258C%2597-3843-2320662-48314178&utm_source=line_pdf&utm_medium=organic&utm_term=%E6%9D%BF%E5%8D%97%E7%B7%9A)詢台北的巴士到站時間、列車時刻表以及公共交通出行指 南。

**關於[Moovit](https://editor.moovitapp.com/web/community?campaign=line_pdf&utm_source=line_pdf&utm_medium=organic&utm_term=%E6%9D%BF%E5%8D%97%E7%B7%9A&lang=en)** · MaaS[解決方案](https://moovit.com/maas-solutions/?utm_source=line_pdf&utm_medium=organic&utm_term=%E6%9D%BF%E5%8D%97%E7%B7%9A) · [城市列表](https://moovitapp.com/index/zh-tw/%E5%85%AC%E5%85%B1%E4%BA%A4%E9%80%9A-countries?utm_source=line_pdf&utm_medium=organic&utm_term=%E6%9D%BF%E5%8D%97%E7%B7%9A) · Moovit社群

© 2024 Moovit - 保留所有權利

查看實時到站時間

 $\bullet$  App Store  $\Box$  Web App

**Soogle Play**